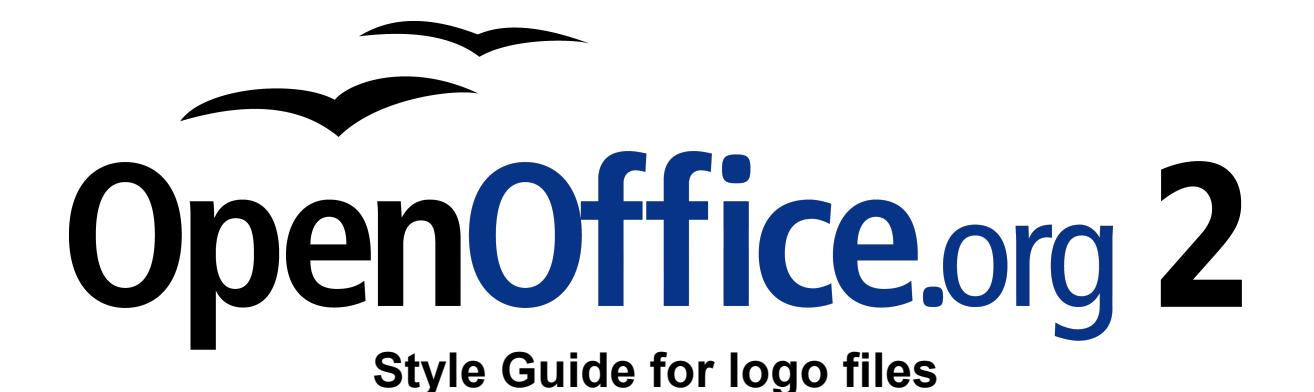

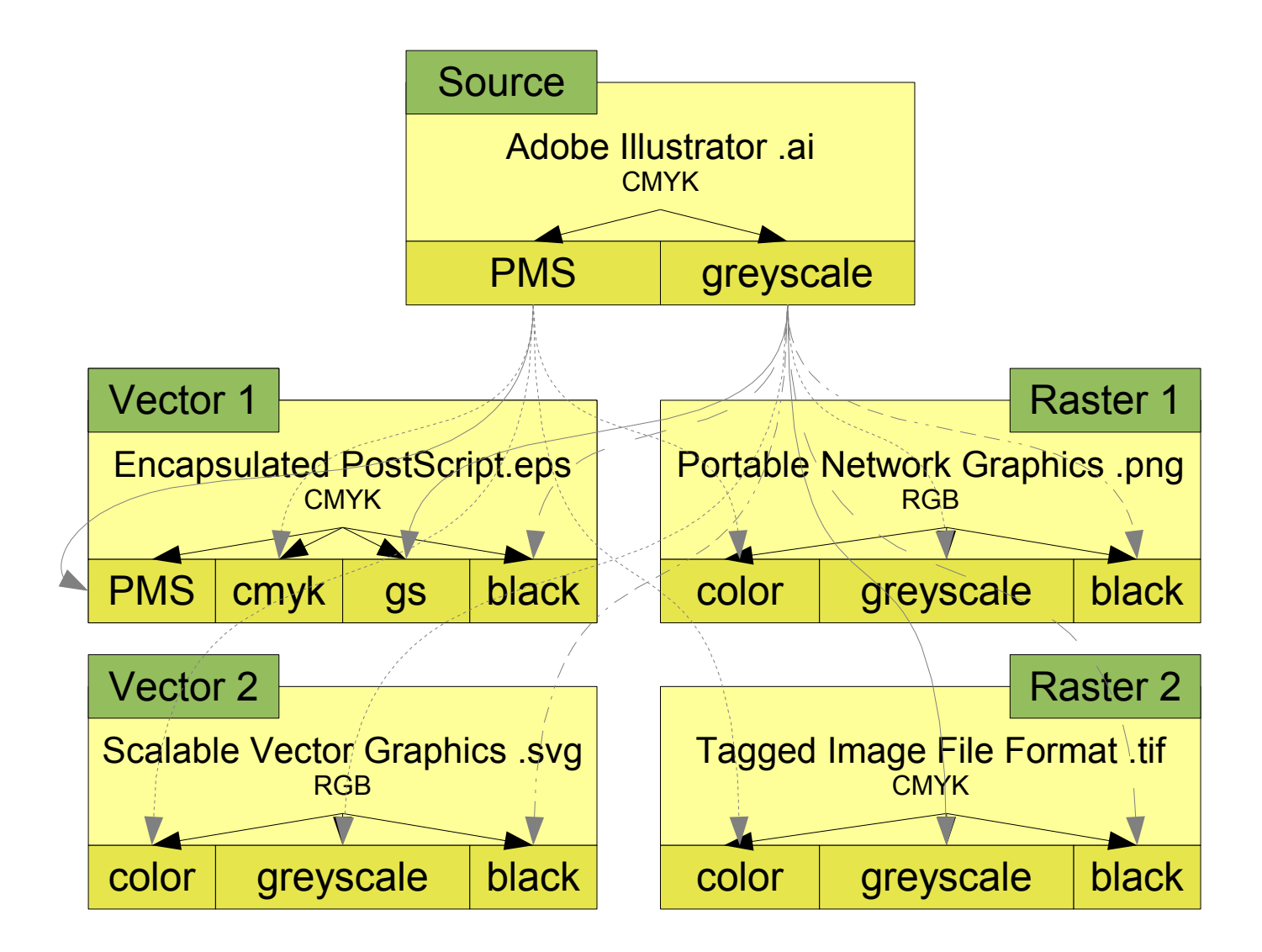

resave/export into new format change color model to RGB and/or change PMS colors to CMYK (may happen automatically)

change color to black